# ZABBIX<sup>1</sup>24 CONFERENCE

#### LATIN AMERICA **JUNE, 07-08, 2024. SÃO PAULO, BRAZIL**

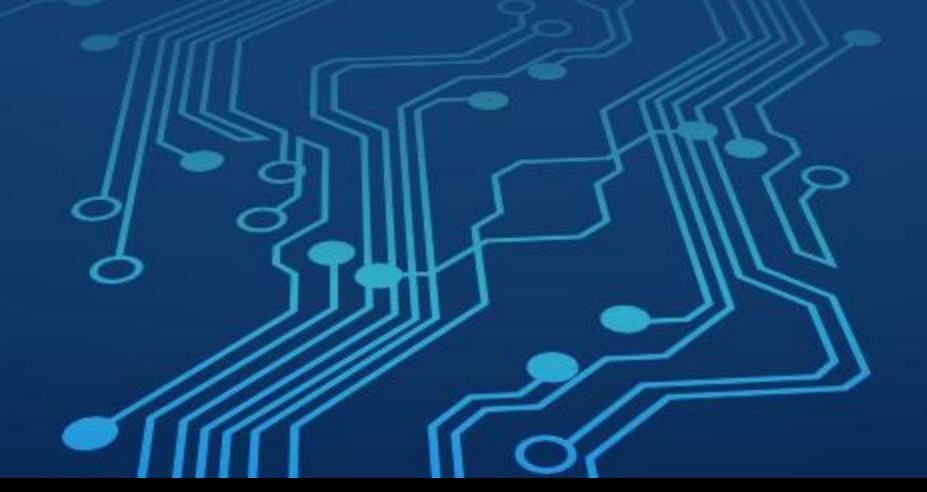

ZABBIX<sup>1</sup>24 **CONFERENCE LATIN AMERICA** 

#### BIBLIOTECA ZABBIX\_UTILS, HISTORY.PUSH E NOVIDADES DA API DO ZABBIX

Versão v1.0.0 criada em 17 de Novembro de 2023

Anúncio oficial em 1º de Fevereiro de 2024 na versão v1.1.0

O que é? Para que serve? Como funciona?

*N* O que é?

Uma biblioteca em Python, OFICIALMENTE suportada pela nossa equipe de Integração (Andrey Biba e Aleksandr Iantsen)

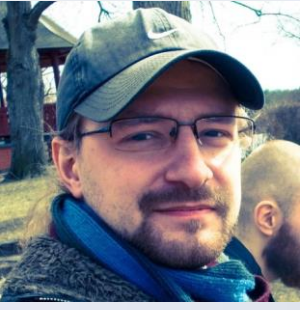

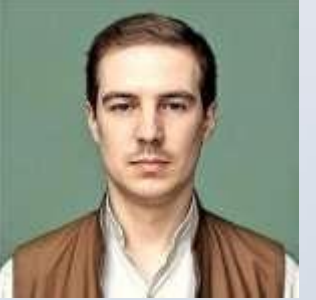

√ Porque Python?

 $\sqrt{P}$ ara que serve?

Simplificar a interação com a API do Zabbix, com o Zabbix server/proxy, e agent/agent2

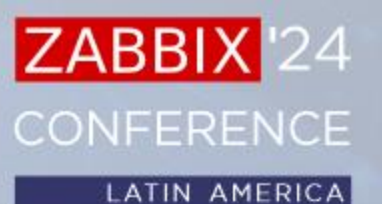

Como funciona?

A biblioteca pode operar em duas modalidades:

√ Modo Síncrono (Sync):

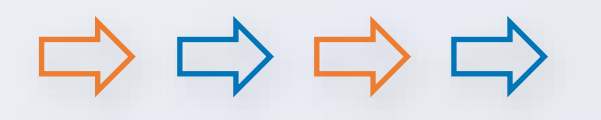

- Operações são executadas de forma sequencial;
- Cada operação aguarda a conclusão da anterior;
- Adequado para tarefas que exigem uma execução passo a passo.

Modo Assíncrono (Async):

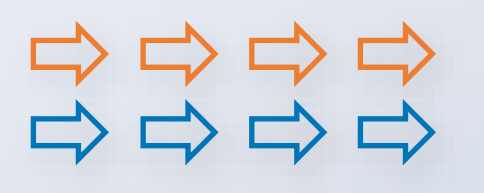

- Operações são executadas de forma paralela;
- Permite gerenciar operações concorrentes de forma eficiente;
- Ideal para lidar com grande volume de operações ou operações de longa execução;
- Adequado para ambientes de alto volume e concorrência;
- Aumento de desempenho e escalabilidade de recursos.

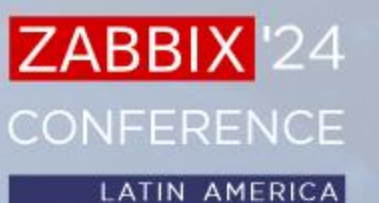

#### Instalação e configuração

É possível realizar a instalação de duas maneiras Utilizando PIP:

```
$ pip install zabbix_utils
```
\$ pip install zabbix\_utils[async] *#Para o modo Assíncrono*

Realizando clone do GitHub

\$ git clone<https://github.com/zabbix/python-zabbix-utils>

- \$ cd python-zabbix-utils/
- \$ python setup.py install

Versões suportadas e testadas:

 $\checkmark$  Zabbix 5.0+

 $\vee$  Python 3.8+

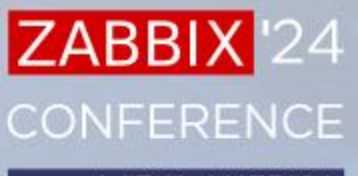

**LATIN AMERICA** 

zabbix\_utils com a API do Zabbix

Importar a classe **ZabbixAPI** da biblioteca e passar os devidos parâmetros:

from zabbix\_utils import ZabbixAPI

api = ZabbixAPI(url="127.0.0.1",user="Admin",password="zabbix")

Ao utilizar tokens é possível chamar o método login() para autenticação:

```
from zabbix_utils import ZabbixAPI
api = ZabbixAPI(url="127.0.0.1'')api.login(token="MEU TOKEN DAORA EM 2D")
```
Uma vez realizada a autenticação requests da API podem ser realizadas da seguinte forma:

```
api.host.get()
api.logout()
```
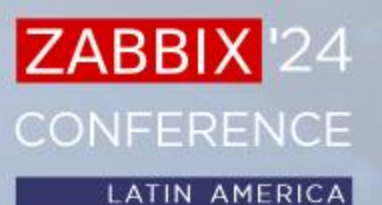

#### Exemplos e comparação cURL vs zabbix\_utils

```
curl --request POST \
  --url 'http://127.0.0.1/zabbix/api jsonrpc.php' \
   --header 'Content-Type: application/json-rpc' \
   --header 'Authorization: Bearer 3770142786bbe04d574f5bd5d935aa29' \
   --data '{"jsonrpc":"2.0","method":"host.get","params":{"filter":{"host":"Zabbix
server"}},"id":1}'
```

```
from zabbix_utils import ZabbixAPI
api = ZabbixAPI(url="127.0.0.1/zabbix",user="Admin",password='zabbix")host = api.host.get(
        filter={
            "host":"Zabbix server"
 }
)print(host)
```
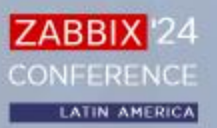

#### zabbix\_utils com Getter

- Possibilita extrair informações do Zabbix agent/agent2
- Realizar chamadas para utilitários externos pode não ser muito conveniente
- *N* Mesma ideia do zabbix\_get

Suporta as mesmas versões do agent suportadas pela API

```
from zabbix_utils import Getter
```

```
agent = Getter('10.50.0.71', 10050)resp = agent.get('system.uname')
```
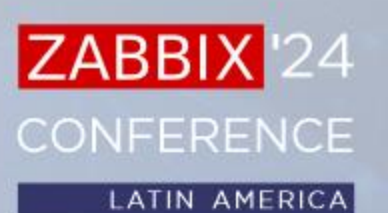

#### zabbix\_utils com Getter

**E**O resultado do agent será processado pela biblioteca e retornado como um objeto da classe AgentResponse

```
print(resp)
# {
# "error": null,
# "raw": "Linux zabbix server 5.15.0-
3.60.5.1.el9uek.x86_64",
# "value": "Linux zabbix server 5.15.0-
3.60.5.1.el9uek.x86_64"
# }
print(resp.error)
# None
```
#### print(resp.value)

# Linux zabbix\_server 5.15.0-3.60.5.1.el9uek.x86\_64

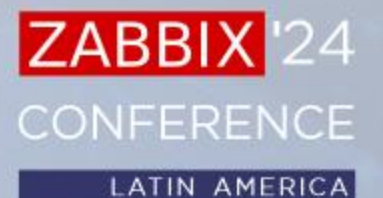

zabbix\_utils com Sender para server/proxy

zabbix\_sender é utilizado para enviar valores para o Zabbix trappers

zabbix sender  $-z$  127.0.0.1 -s "dummy host" -k miha.chave -o 50

Como alternativa a classe Sender foi desenvolvida

```
from zabbix_utils import Sender
sender = Sender(server="127.0.0.1", port=10051)resp = sender.send value('dummy host','minha.chave',50,
1714764660)
```
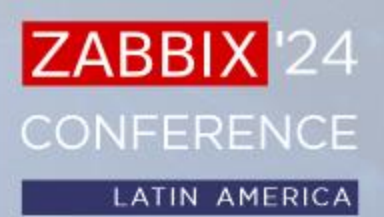

zabbix\_utils com Sender para server/proxy

**Example 12 Alternativamente, é possível colocar agrupar os dados a serem** enviados

*N* Para isso é necessário importar ItemValue

```
from zabbix utils import ItemValue, Sender
items = [
     ItemValue('dummy1', 'item.key1', 10),
     ItemValue('dummy1', 'item.key2', 'Test value'),
    ItemValue('dummy2', 'item.key1', -1, 1702511920),
     ItemValue('dummy3', 'item.key1', '{"msg":"Test value"}'),
     ItemValue('dummy2', 'item.key1', 0, 1702511920, 100)
]
sender = Sender(server="127.0.0.1", port=10051)resp = sender.send(item)
```
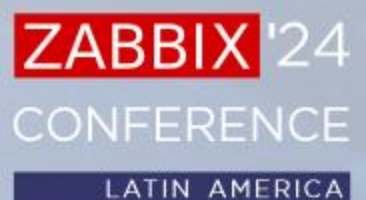

# MÉTODO history.push

- O zabbix\_sender precisa ser instalado
- ◆ A biblioteca zabbix\_utils funciona em Python
- O método history.push facilita a integração com webhooks de terceiros de forma simplificada

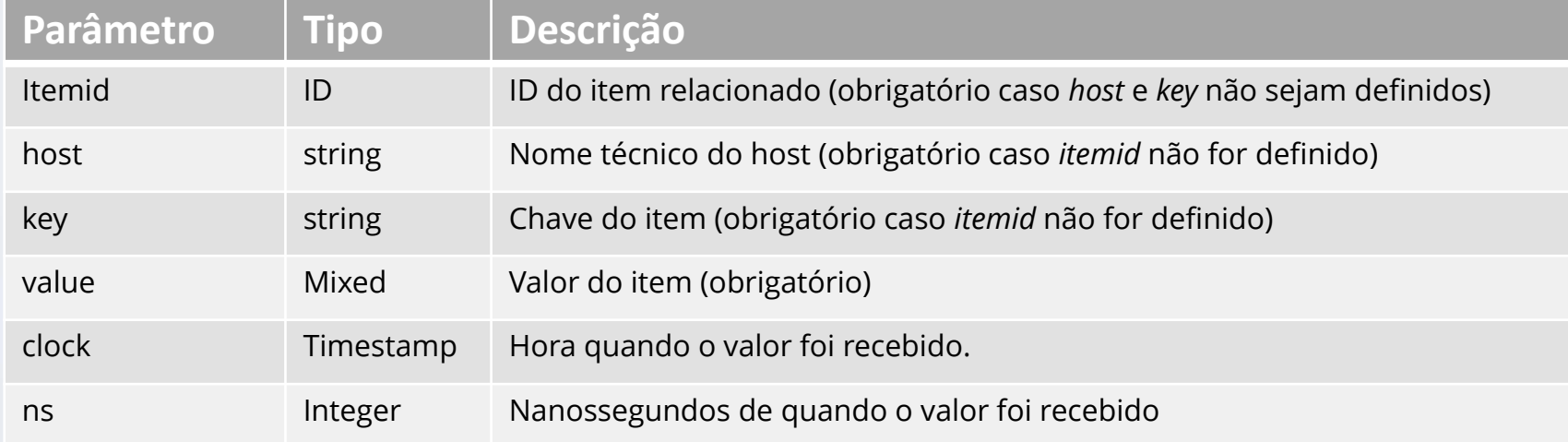

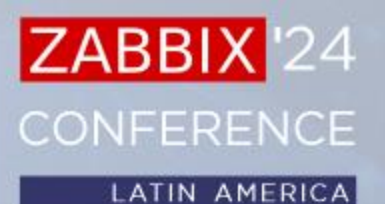

## MÉTODO history.push

O zabbix\_sender precisa ser instalado

A biblioteca zabbix\_utils funciona em Python

O método history.push facilita a integração com webhooks de terceiros de forma simplificada

zabbix sender -z zabbix.exemplo.com -s "Dummy" -k chave -o 10

```
curl --request POST \
 --url 'http://zabbix.exemplo.com/api jsonrpc.php' \
  --header 'Authorization: Bearer
f191f8b1f47bc5ba5d1c0e6a91489503dd66e4abf486553c6913f34cec2a34d2' \
   --header 'Content-Type: application/json-rpc' \
  --data 
'{"jsonrpc":"2.0","method":"history.push","params":{"host":"dummy","k
ey":"chave","value":10},"id":1}'
```
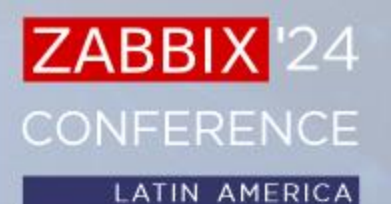

ZABBIX<sup>1</sup>24 CONFERENCE

LATIN AMERICA

#### Obrigado!

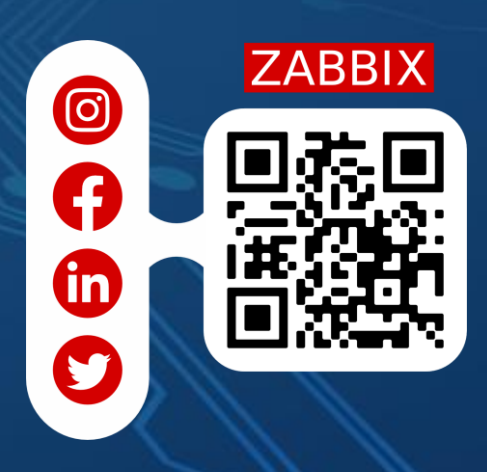